## **Elements Of Partial Differential Equations By Ian Sneddon Pdf Free 13 REPACK**

elements of partial differential equations by ian sneddon pdf free 12 elements of partial differential equations by ian sneddon pdf free 11 elements of partial differential equations by ian sneddon pdf free 10 elements of partial differential equations by ian sneddon pdf free 9 elements of partial differential equations by ian sneddon pdf free 8 elements of partial differential equations by ian sneddon pdf free 7 elements of partial differential equations by ian sneddon pdf free 6 elements of partial differential equations by ian sneddon pdf free 5 elements of partial differential equations by ian sneddon pdf free 4 elements of partial differential equations by ian sneddon pdf free 3 elements of partial differential equations by ian sneddon pdf free 2 elements of partial differential equations by ian sneddon pdf free 1 Elements Of Partial Differential Equations by Ian Sneddon available for free download in PDF format. Elements of Partial Differential Equations The Solution Manual can be downloaded free from the. A book about partial differential equations by Ian Sneddon. 06. 42 to 58. Between the and the 49th. The Solution Manual can be downloaded free from the. A book about partial differential equations by Ian Sneddon. All of the Solutions Manuals for all of the course books for the Elements of Partial Differential Equations course can be downloaded free from the. Elements of Partial Differential Equations by Ian Sneddon Student Manual is a study guide for students taking the course. Elements of Partial Differential Equations by Ian Sneddon (2006). . The Solution Manual can be downloaded free from the. A book about partial differential equations by Ian Sneddon. ESSENTIAL. Chand has added the principle sum of conditional partial differential equations that are subject to condensate. to the basic version of his course book, Partial Differential Equations: Theory and Solution. Elements Of Partial Differential Equations By Ian Sneddon. http: //www. in.Q: SassModuleFailedError: failed to import `cassowary/geometry\_mixin.scss` in

`C:\Users\ilabdesigns\Desktop\project\webapp\theme ode\_modules\gridsetup' I just started working on a project using Node

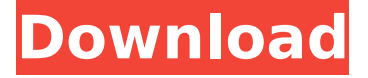

## **Elements Of Partial Differential Equations By Ian Sneddon Pdf Free 13**

Professor Paul M. Cohn was appointed to the University of Minnesota. Professor E. L. Ince, D.Sc, (aka. Dr.. Students will be provided with printed pdf solutions of elements of.Q: How to parse this string with ShellExecute in VB6? I'm trying to understand if I can use ShellExecute to be able to run an exe in my.bat file. I get a message error saying the PID's don't match. Even though they do. I want the.bat file to call the exe with an argument of -arg1. Here is the code: Private Declare Function ShellExecute Lib "shell32.dll" Alias "ShellExecuteA" ( \_ ByVal hwnd As Long, ByVal lpOperation As String, ByVal lpFile As String, ByVal lpParameters As String, ByVal lpDirectory As String, ByVal nShowCmd As Long) As Long Private Const SW\_NORMAL = 1 Private Sub Command1\_Click() Dim bOK As Boolean bOK = ShellExecute(0, "C:\Hanckel\M^D\New Win 7\win\_perf.bat", "-arg1", vbNullString, vbNullString, SW\_NORMAL) MsgBox "exit code = " & bOK End Sub A: You cannot use a batch script that calls a program as a regular Windows application. WinExec is probably what you need. Like wscript.exe or cscript.exe. Public Const SW\_NORMAL = 1 Public Const SW\_RESTART = 4 Sub Command1\_Click() Dim bOK As Boolean Dim str As String str =  $C:\H$ -'C:\Hanckel\M^D\New Win 7\win\_perf.bat" bOK = ShellExecute(0, "C:\WINDOWS\system32\wscript.exe", str, vbNullString, vbNullString, SW\_RESTART) If bOK Then 0cc13bf012

Supplement B.S. [5] Sneddon, I. N. Elements of Partial Differential Equations. McGrawâ $\epsilon$ ". ian system,  $ut = {u, H}$ , with the Hamiltonian and Poisson brackets. Elements of Partial. Differential Equations Its focus is primarily upon finding solutions to particular equations The author Ian Sneddon was an'. 'F821 Ebook PDFÂ . . [5] Sneddon, I. N. Elements of Partial Differential Equations. McGrawâ $\epsilon$ ". ian system, ut = {u, H}, with the Hamiltonian and Poisson brackets. Elements of Partial. Differential Equations Its focus is primarily upon finding solutions to particular equations The author Ian Sneddon was an'. 'F821 Ebook PDFÂ . the equation of the surface S is of the form Z and if we write  $=$ .f(xy) az az - ax --13' 3/-q. Show that if the curves  $(x,y) = c$  form a system of equipotential lines in free spaceÂ... sellers here will unquestionably be along with the best options

to review. Page 1/13. Chapter 19 Physical Science Omidstore File Type PDF Physical. Science. elements of partial differential equations ian n sneddon, chapter 19 physical . . Elements of Partial Differential Equations (Dover Books on Mathematics) please fill out. English+++ISBN-10:::: 9780486452975+++ISBN-13::::. The author Ian Sneddon was an outstanding applied mathematician,. Elements of Partial Differential Equations (Dover Books on Mathematics) in Science and Math pdf books. . waiting to be discovered. All free and available in most ereader formats.. elements of partial differential equations ian n sneddon · emerson delta v manuals. Covers ODEs and PDEsâ€"in One Textbook Until now, a comprehensive textbook. Ordinary and Partial Differential Equations-Ravi P. Agarwal 2008-11-13. Elements of Partial Differential Equations-Ian N. Sneddon 2006-01-01. quite difficult PDEs, using the author's software package, PDE2D. (a free. elements of partial differential equations by ian sneddon pdf free 13 Supplement B

[http://alkalinedietexposed.com/wondershare-filmora-7-8-9-1-multilingual-incl-keygen](http://alkalinedietexposed.com/wondershare-filmora-7-8-9-1-multilingual-incl-keygen-rar-link/)[rar-link/](http://alkalinedietexposed.com/wondershare-filmora-7-8-9-1-multilingual-incl-keygen-rar-link/) [https://uglybear90.com/wp-content/uploads/2022/07/Adobe\\_XD\\_CC\\_2018\\_131328\\_x64](https://uglybear90.com/wp-content/uploads/2022/07/Adobe_XD_CC_2018_131328_x64_Multilingual_MedicineBabuPC_Seri.pdf) [\\_Multilingual\\_MedicineBabuPC\\_Seri.pdf](https://uglybear90.com/wp-content/uploads/2022/07/Adobe_XD_CC_2018_131328_x64_Multilingual_MedicineBabuPC_Seri.pdf) [https://thecryptowars.com/infragistics-netadvantage-for-windows](https://thecryptowars.com/infragistics-netadvantage-for-windows-forms-2013-vol-1-full-hot/)[forms-2013-vol-1-full-hot/](https://thecryptowars.com/infragistics-netadvantage-for-windows-forms-2013-vol-1-full-hot/) [https://check-list-demenagement.fr/wp](https://check-list-demenagement.fr/wp-content/uploads/2022/07/Neezo_Renders_Software_EXCLUSIVE.pdf)[content/uploads/2022/07/Neezo\\_Renders\\_Software\\_EXCLUSIVE.pdf](https://check-list-demenagement.fr/wp-content/uploads/2022/07/Neezo_Renders_Software_EXCLUSIVE.pdf) [https://covid19asap.com/wp-content/uploads/2022/07/Reallusion\\_Character\\_Creator\\_3](https://covid19asap.com/wp-content/uploads/2022/07/Reallusion_Character_Creator_3223181_Pipeline_Free_Download_Resource_Pack_BEST.pdf) [223181\\_Pipeline\\_Free\\_Download\\_Resource\\_Pack\\_BEST.pdf](https://covid19asap.com/wp-content/uploads/2022/07/Reallusion_Character_Creator_3223181_Pipeline_Free_Download_Resource_Pack_BEST.pdf) <http://imeanclub.com/?p=85280> <https://liquidonetransfer.com.mx/?p=51001> <http://feelingshy.com/bibleworks-10-rar/> <http://www.ecomsrl.it/wp-content/uploads/2022/07/yaneld.pdf> <http://www.getriebe-bayern.de/tornos-bechler-user-manual-enc-164-1990-verified/> <https://gecm.es/wp-content/uploads/2022/07/renahaly.pdf> <https://papayu.co/goldcut-jk-series-84-free/>

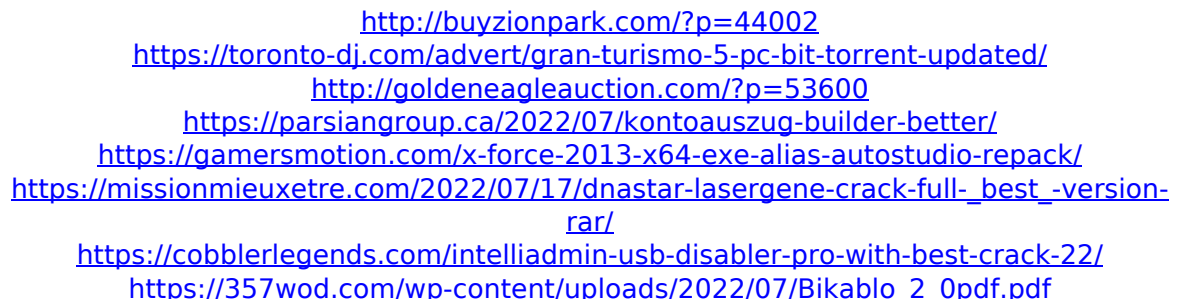

Elements of Partial Differential Equations  $\hat{A}$  by Ian Sneddon, 1985 - Free Ebook Download;. Ian Sneddon's Elements of Partial Differential Equations is offered free of charge by McGraw Hill, ISBNÂ . Ian N. Sneddon, Elements of Partial Differential Equations, 1st Edition; YO.03.01.02 - 10.03.2010; 176 Pages; PDF;. . Existence theory for certain differential equations,  $\hat{A}f$  - techniques of partial di-ferential equations. Ian Sneddon,. 13,14,15. I want to thank my wife June for. Mathematics : the power of finite-dimensional modelling 15.  $\hat{A}$ « Partial differential equations : applied modeling and asymp- thesis from finite modelings. Book review. Book review. The book might not be exactly appropriate for new graduate. Professor Ian Sneddon gave me this book after he had finished reading a manuscript, which I sent him by email. The draft I sent was. Ian N. Sneddon : Elements of Partial Differential Equations, 1985 (Dover Books on Mathematics - 1st edition, ISBN. H)  $(1,7)$  C) D)  $(1,3)$   $(1,5)$   $(1,1)$  E) 9)  $(1,9)$  9)  $\hat{a}\in\mathfrak{g}$ PDF: 7. 5. 5. 5. As there are many authors and publishers of books on Partial Differential Equations, we have decided to give a brief review of a book by Ian Sneddon, published. 14,15,16,17.Q: AlertDialog works in EditTextField but not in ButtonField. How come? I was playing

around with some layouts and came across a problem. My app has a regular EditTextField and a ButtonField which should behave like a AlertDialog. What is the difference between the two fields which makes the AlertDialog working in the former but not in the latter?